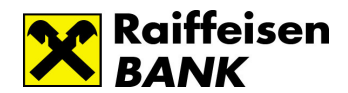

## Informacija za klijente:

Načela za utvrđivanje promjene kamatnih stopa za kredite i depozite

Načela za utvrđivanje promjene naknada za usluge

Raiffeisenbank Austria d.d. Zagreb (dalje: Banka) obračunava kamate na kredite i druge plasmane klijentima (aktivne kamate), te kamate na depozite i druga sredstva klijenata (pasivne kamate). Za obavljene usluge klijentima Banka obračunava naknade. Metodologija obračuna, primjene i plaćanja kamata i naknada sadržana je u javno dostupnom dokumentu «Pravilnik o obračunu kamata i naknada», visina kamatnih stopa u poslovanju s klijentima u dokumentu «Izvadak iz Odluke o kamatnim stopama Banke - ponuda u poslovanju s građanima» a iznosi naknada za usluge objavljuju se u dokumentu «Izvadak iz Odluke o visini naknada za usluge - ponuda u poslovanju s građanima». Svi navedeni dokumenti nalaze se na internetskoj stranici Banke http://www.rba.hr.

Ova «Informacija za klijente» (dalje: Informacija) je dostupna na navedenoj internetskoj stranici Banke a klijenti je mogu dobiti na zahtjev u poslovnici Banke bez naknade.

# Formiranje kamatnih stopa

Kamatna stopa izražena je u postotku a formira se kao zbroj bazne kamatne stope i ukupne marže.

Bazna kamatna stopa ovisi o kretanjima na tržištu a sastoji se od zbroja najviše tri promjenjiva čimbenika a to su tržišna kamatna stopa, premija rizika tržišta i cijena regulacije.

Za kunske proizvode bazna kamatna stopa se sastoji od dva čimbenika - tržišne kamatne stope i cijene regulacije:

- tržišna kamatna stopa je referentna kamatna stopa koja se ostvaruje na odnosnom tržištu novca za određenu valutu za određeno razdoblje. Za ugovore u kunama referentna tržišna kamatna stopa je ZIBOR, a za plasmane i sredstva u međunarodnim valutama USD, CHF, EUR, GBP, CAD, AUD, JPY i NZD je LIBOR/EURIBOR. Za ugovore s rokom pomjenljivosti kamatnih stopa većim od 12 mjeseci, tržišna kamatna stopa je jednaka cijeni kamatnog swapa za taj rok fiksnosti kamatne stope.
- premija rizika tržišta predstavlja premiju kreditnog rizika Republike Hrvatske.
- cijena regulacije je dodatni trošak Banke koji nastaje zbog utjecaja specifičnih propisa i neovisan je o poslovnoj politici Banke, npr. obvezna pričuva.

Dnevno ažuriranje referentnih kamatnih stopa i Informacije o visini kreditnog swapa koji predstavlja premiju rizika tržišta, Banka objavljuje u dokumentu «Dnevno financijsko izvješće» dostupno na internetskoj stranici Banke http://www.rba.hr.

Ukupna marža sastoji se od premije rizika zajmoprimca i kamatne marže Banke:

premija rizika zajmoprimca izražava potencijalni gubitak Banke zbog kreditnog rizika zajmoprimca i primjenjuje se samo kod formiranja kamatne stope na kredite.

Kod depozita je ukupna marža jednaka marži Banke korigiranoj za premiju osiguranja štednih uloga za osigurane račune (do 400.000 kuna). Kod kredita ukupna marža predstavlja premiju rizika zajmoprimca uvećanu za kamatnu maržu Banke.

kamatna marža Banke predstavlja naknadu za operativne troškove Banke i premiju na kapital te predstavlja izraz poslovne politike Banke.

### Vrste kamatnih stopa

a) Promjenjiva kamatna stopa (varijabilna, individualna) je tržišno indeksirana kamatna stopa koja se mijenja na razini pojedinačnog ugovora o kreditu/depozitu zavisno o tržišnim pokazateljima vrijednosti čimbenika za izračun kamatne stope. U poslovanju s građanima individualno promjenjiva kamatna stopa nije u standardnoj ponudi Banke.

b) Fiksna kamatna stopa je fiksna do isteka pojedinačnog ugovora o kreditu/depozitu ukoliko originalno dospijeće kredita ili depozita nije veće od 2 (dvije) godine.

Banka u principu ugovora **oročene depozite** s fiksnom kamatnom stopom max na rok od 12 mjeseci + 1 dan. Ukoliko je ugovorena fiksna kamatna stopa duža od 2 godine Banka zadržava pravo da nakon isteka druge godine izmijeni baznu kamatnu stopu.

Kod kredita ugovorenih s fiksnom kamatnom stopom također nakon druge godine nastupa mogućnost promjene ugovorene kamatne stope s osnova promjene bazne kamatne stope. Izmjenjena kamatna stopa se fiksira na razdoblje od slijedeće 2 godine, ukoliko rok do dospijeća glavnice nije kraći.

O promjeni fiksne kamatne stope Banka dostavlja obavijest klijentu 15 dana prije početka primjene, a u razdoblju do početka primjene izmijenjene kamatne stope klijent može raskinuti ugovor o depozitu uz isplatu kamate obračunate po ugovorenoj kamatnoj stopi na depozit, odnosno ugovor o kreditu i podmiriti ukupni dug po kreditu bez obračuna troškova banke za prijevremeni raskid ugovora.

### c) Portfeljno promjenjiva kamatna stopa mijenja se na temelju Odluke Banke.

Usklađivanje ugovorenih kamatnih stopa s tržišno indeksiranom kamatnom stopom vrši se na razini portfelja a ne pojedinačnog ugovora o kreditu/depozitu, ako se ostvari promjena bazne kamatne stope u odnosu na prethodno obračunsko razdoblje. Banka može odlučiti i da ne provodi promjenu portfelino promjenjivih kamatnih stopa ukoliko ocijeni da će promjena dovesti do promjene položaja Banke u odnosu na konkurenciju. Banka može odlučiti o promjeni portfeljno promjenjivih kamatnih stopa dva puta godišnje.

Promjenu portfeljne kamatne stope Banka objavljuje klijentima na svojoj web stranici 15 dana prije početka primjene, a korisnicima kredita se dostavlja informacija s novim obračunom otplatne rate. U razdoblju do početka primjene izmijenjene kamatne stope klijent može raskinuti:

- ugovor o kreditu i podmiriti ukupni dug po kreditu u kojem slučaju ne snosi troškove obračuna banke za prijevremeni raskid ugovora
- ugovor o depozitu uz isplatu kamate depozita obračunate u skladu s Odlukom o kamatnim stopama Banke.

Kod kredita promjena fiksne kamatne stope i promjena portfeljno promjenjive kamatne stope može nastupiti i zbog promjene premija rizika zajmoprimca. Obračun premija rizika zajmoprimca se u principu provodi usporedno s obračunom bazne kamatne stope.

#### Obračun naknada i stvarnih troškova u poslovanju s fizičkim osobama (građani)

Po načinu obračuna naknade dijelimo na jednokratne za izvršenu uslugu i periodične (polumjesečne, mjesečne, kvartalne ili godišnje) za kontinuirano pružanje usluga.

Visina naknade po nerizičnim vrstama usluge iskazuje se u apsolutnom iznosu ili u postotku od iznosa vrijednosti usluge, izražena u kunama odnosno u valuti (plaćanja po naknadama izraženim u valuti obavljaju se u kunskoj protuvrijednosti).

Visina naknade po rizičnim transakcijama u pravilu se iskazuje u postotku od iznosa vrijednosti usluge i obračunava se trajno dok god traje izloženost Banke riziku. Uz utrošak resursa za izvršenje usluge i premije na kapital, naknada za rizične transakcije sadrži i premiju za rizik korisnika rizičnog proizvoda.

Banka za rizične i za nerizične transakcije može odrediti minimalan i maksimalan iznos naknade.

Cijena usluga se uvećava za PDV i/ili druge namete ukoliko su propisani.

Banka obračunava klijentu i stvarne troškove vanjskih davatelja usluga neophodnih za izvršenje tražene usluge klijentu koji se ovisno o vrsti naknade mogu obračunavati za svaku uslugu zasebno, kao što su troškovi inozemnih davatelja usluga prilikom provođenja transakcija u međunarodnom platnom prometu po nalogu klijenta. Troškovi vanjskih usluga se u pravilu uključuju u visinu naknade za uslugu Banke jer se takve troškove u masovnim transakcijama i s njima povezanim uslugama ne može direktno vezati uz svako izvršenje usluge i obračunati na ekonomičan način. Zbog toga se takvi troškovi planski raspoređuju na predvidivu količinu usluga i na taj način se formira visina naknade za usluge.

Primjena metodologije opisane u ovoj informaciji počinje od 01.01.2011. godine.